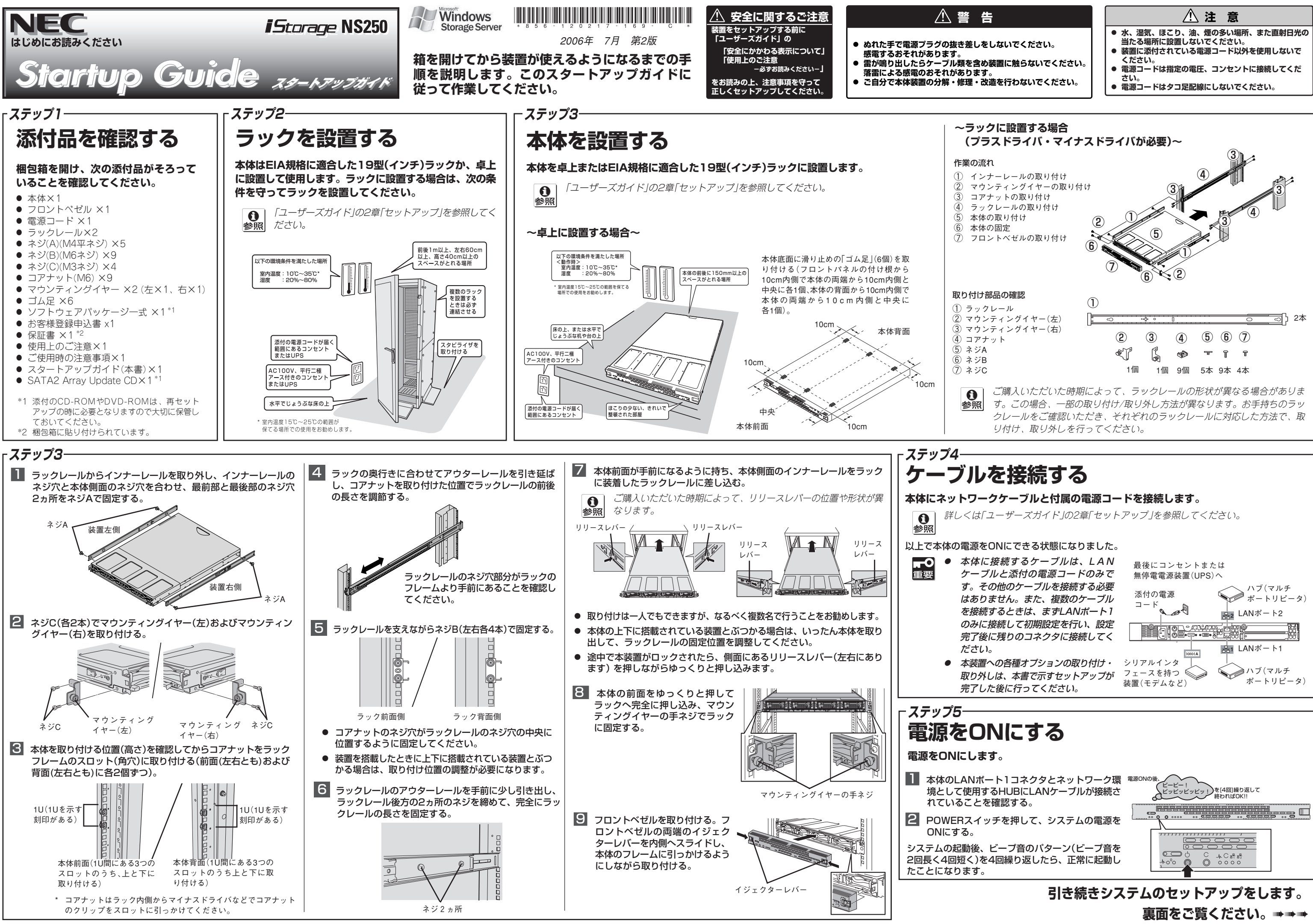

ESMPROは日本電気株式会社の登録商標です。その他、記載の会社名および商品名 は各社の商標または登録商標です。

以上ですべてのセットアップが完了です。

本装置をWORKGROUP環境にしてパスワードを変更してください。

**「19」** 

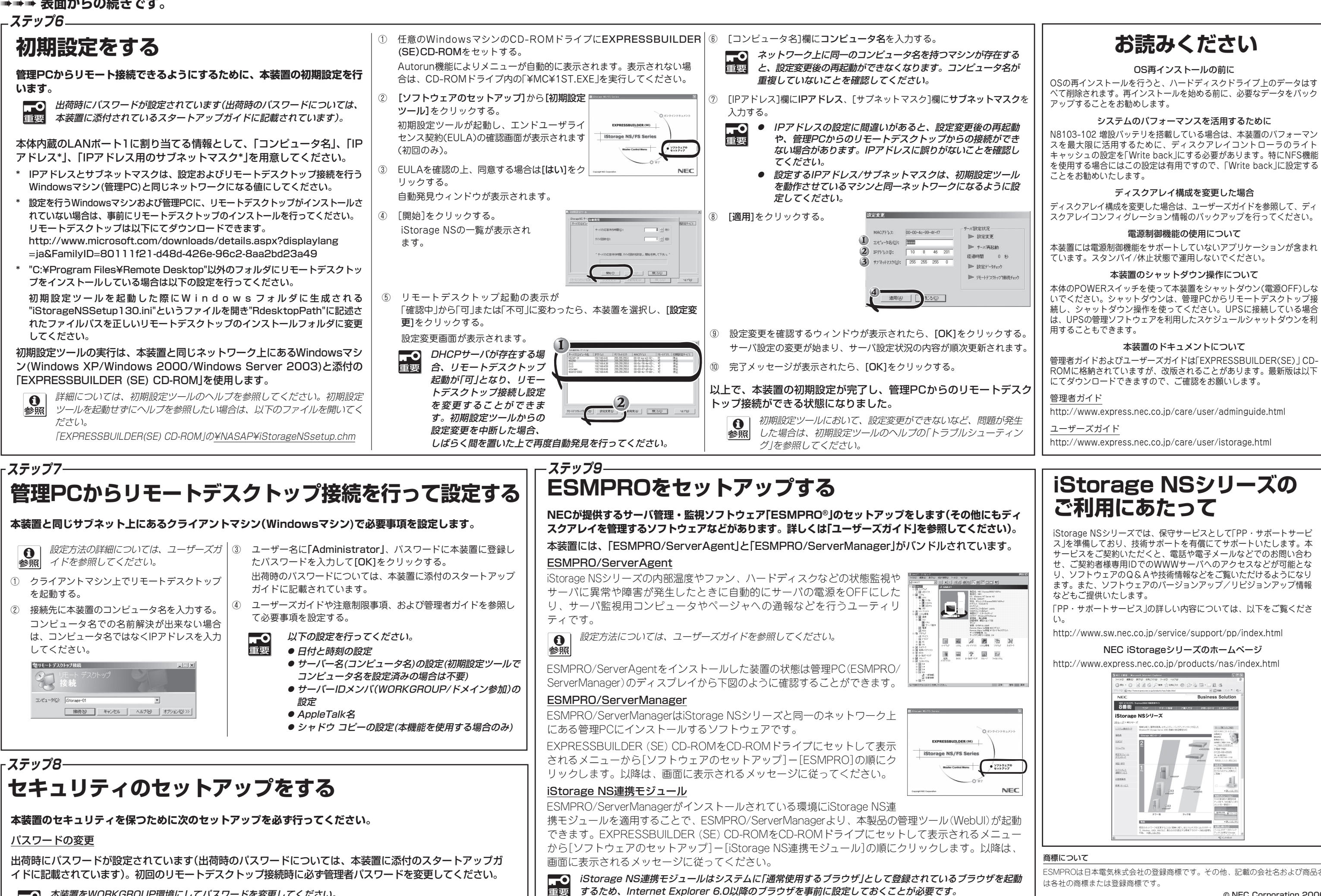